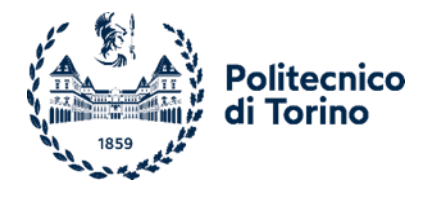

## **Allegato A - FORMATO DI DISTRIBUZIONE DEI CONTENUTI DELLE RASSEGNE**

La rassegna stampa/web e le segnalazioni radio/tv devono essere fornite tramite il formato di distribuzione (di contenuti Web) RSS (Really Simple Syndication) basato su XML. **Esempio**: http://ricerca-notizie.azienda.com/ricerca-notizie?identificativo-cliente=ID\_POLITO (questo link dovrà fornire tutti gli articoli selezionati dal personale del Politecnico di Torino per la giornata corrente)

I tag presenti nel flusso (feed) che individuano le informazioni devono essere documentati per poter utilizzare queste informazioni attraverso un "feed reader"

**Esempio**: (identificativo-articolo, titolo\_articolo, nome\_testata, autore, desc\_argomento, html\_articolo, data\_articolo, url\_testata)

Deve essere possibile selezionare la data di inizio e fine di ricerca di un periodo utilizzando lo stesso metodo RSS con l'aggiunta dei corrispondenti parametri.

**Esempio**: http://ricerca-notizie.azienda.com/ricerca-

notizie?identificativocliente=ID\_POLITO&da=20110101&a=20110308 {questo link dovrà fornire tutti gli articoli selezionati dal personale del Politecnico di Torino compresi tra le due date nel formato: anno mese e giorno)

Disponibilità di archivi in cui salvare gli articoli di cui si desidera la pubblicazione su Internet/Intranet; Generazione automatica della pagina HTML contenente l'elenco dei titoli, testate, date di pubblicazione degli articoli della rassegna.

## **intestazione** RSS:

<?xml version="1.0" encoding="ISO-8859-1"?> <rss xmlns:content[="http://purl.org/rss/1.0/modules/content/"](http://purl.org/rss/1.0/modules/content/) xmlns:atom[="http://www.w3.org/2005/Atom"](http://www.w3.org/2005/Atom) xmlns:feedburner[="http://rssnamespace.org/feedburner/ext/1.0"](http://rssnamespace.org/feedburner/ext/1.0) xmlns:wfw[="http://wellformedweb.org/CommentAPI/"](http://wellformedweb.org/CommentAPI/) xmlns:dc[="http://purl.org/dc/elements/1.1/"](http://purl.org/dc/elements/1.1/) version="2.0"> <channel> <title>Rassegna</title> <link[>http://urlfornitoreservizio.url<](http://urlfornitoreservizio.url/)/link> <description>nome del fornitore del servizio</description> <ttl>1</ttl> <pubDate>Thu, 13 Jul 2017 09:12:05 +0200</pubDate>

## **items** nel feed:

<title>titolo articolo</title>

 <description> testo articolo Lorem ipsum dolor sit amet, consectetur adipiscing elit. Cras at est sit amet dolor pulvinar accumsan. Vivamus a sapien et nisi sagittis dignissim. Suspendisse fringilla magna eu odio hendrerit euismod. In tincidunt dui ligula, eget malesuada justo consectetur sed. Nam placerat eu nisi a ultrices. Cras lacinia diam at libero elementum, eu euismod elit pretium.... </description>

<author>autore</author>

<link[>http://sourceserver.url/Image.aspx?imgatt=xyz&imganno=2017&imgkey=xxxxxxxxx&tiplink=5<](http://sourceserver.url/Image.aspx?imgatt=xyz&imganno=2017&imgkey=xxxxxxxxx&tiplink=5)/link>

**\***

<category>categoria </category>

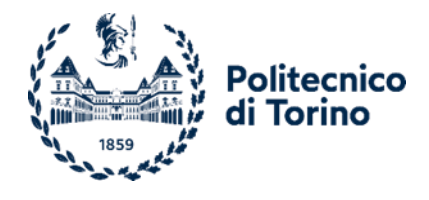

 <enclosure url[="http://sourceserver.url/script.asp?id=\\*\\*\\*\\*&key=\\*\\*\\*&other\\_params=\\*\\*\\*"](http://sourceserver.url/script.asp?id=****&key=***&other_params=***) type="application/pdf" length="12345"/> **\*\***

.<br><guid isPermalink="false">1234567890</guid> <pubDate>Tue, 11 Jul 2017 00:00:00 +0200</pubDate> <InsertDate>Tue, 11 Jul 2017 09:08:30 +0200</InsertDate> <source url[="http://sourceurl.url">](http://sourceurl.url/)</source>

- *\* Link allo script che prevede la visualizzazione del solo ritaglio*
- *\*\* link allo script che prevede il pdf della pagina intera*